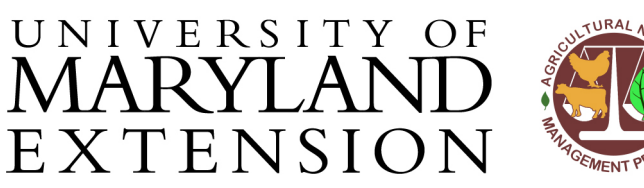

Agricultural Nutrient Management Program Department of Environmental Science and Technology 0116 Symons Hall 7998 Regents Dr. College Park, MD 20742 TEL 301-405-1319 | FAX 301-314-7375 www.extension.umd.edu/anmp

# *NuMan Pro 5.0***: Using the Phosphorus Management Tool (PMT) to assess risks of P loss from high P fields**

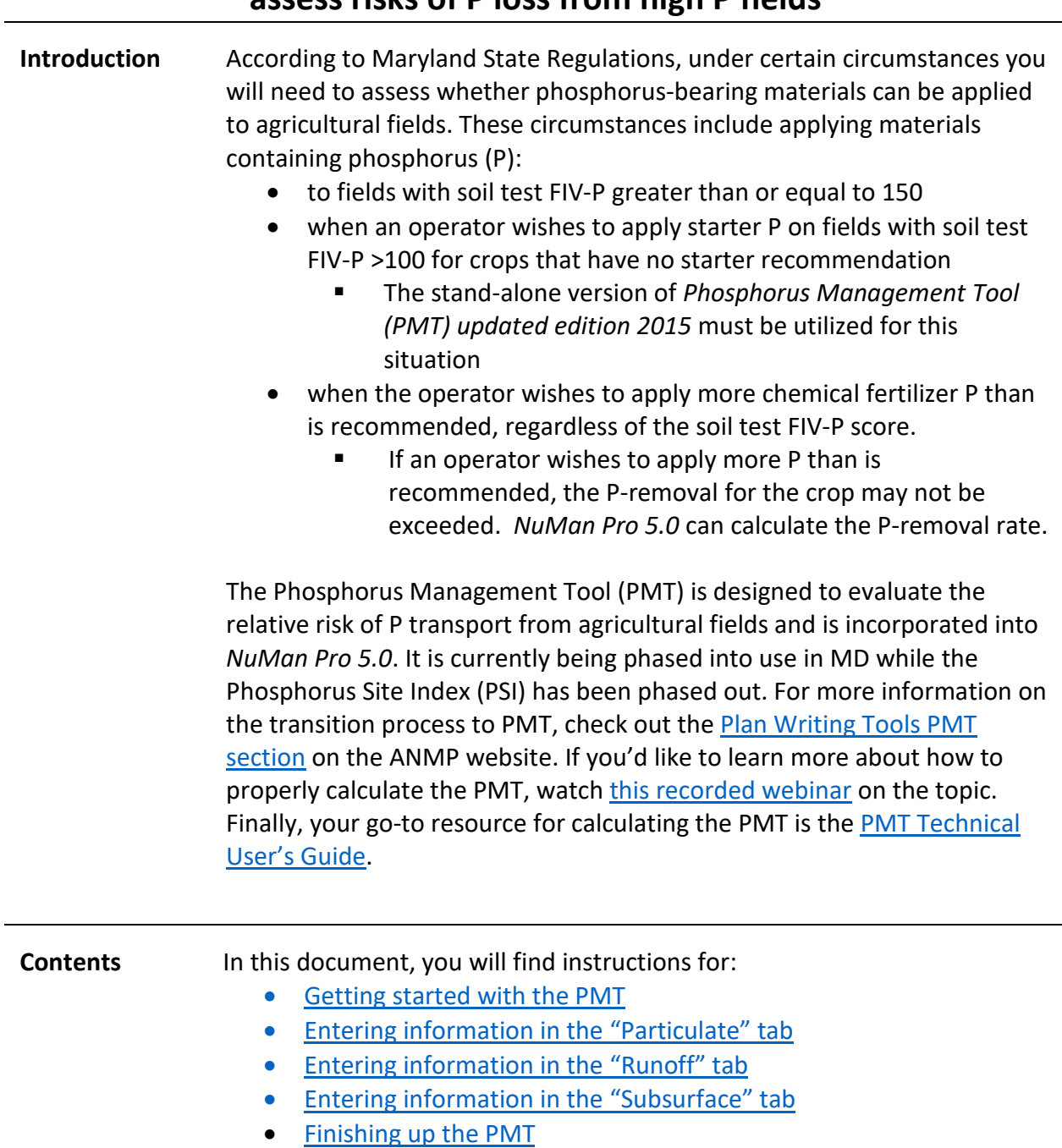

The University of Maryland Extension programs are open to all and will not discriminate against anyone because of race, age, sex, color, sexual orientation, physical or mental disability, religion, ancestry, or natural origin, marital status, genetic information, political affiliation, or gender identity and expression.

<span id="page-1-0"></span>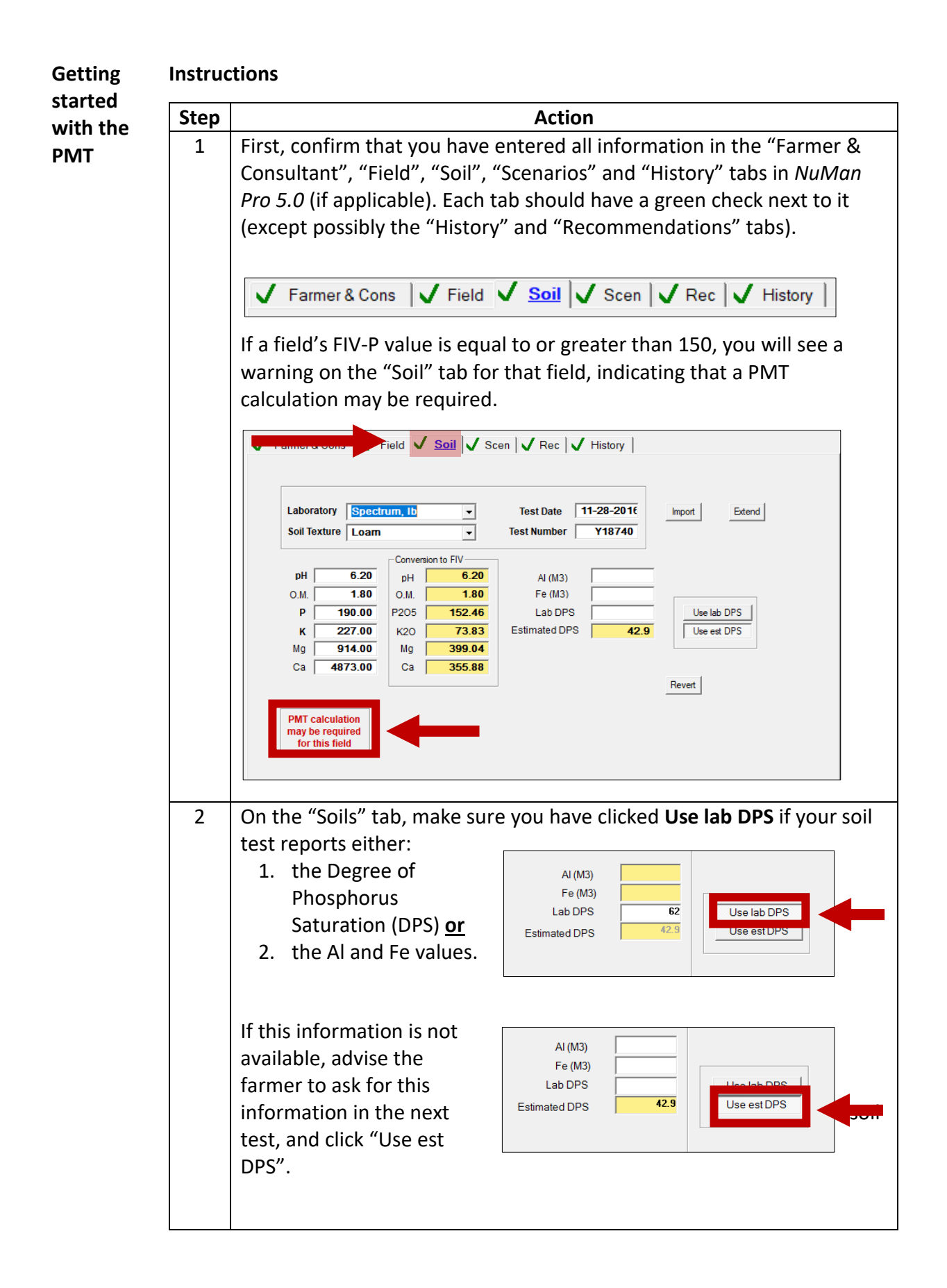

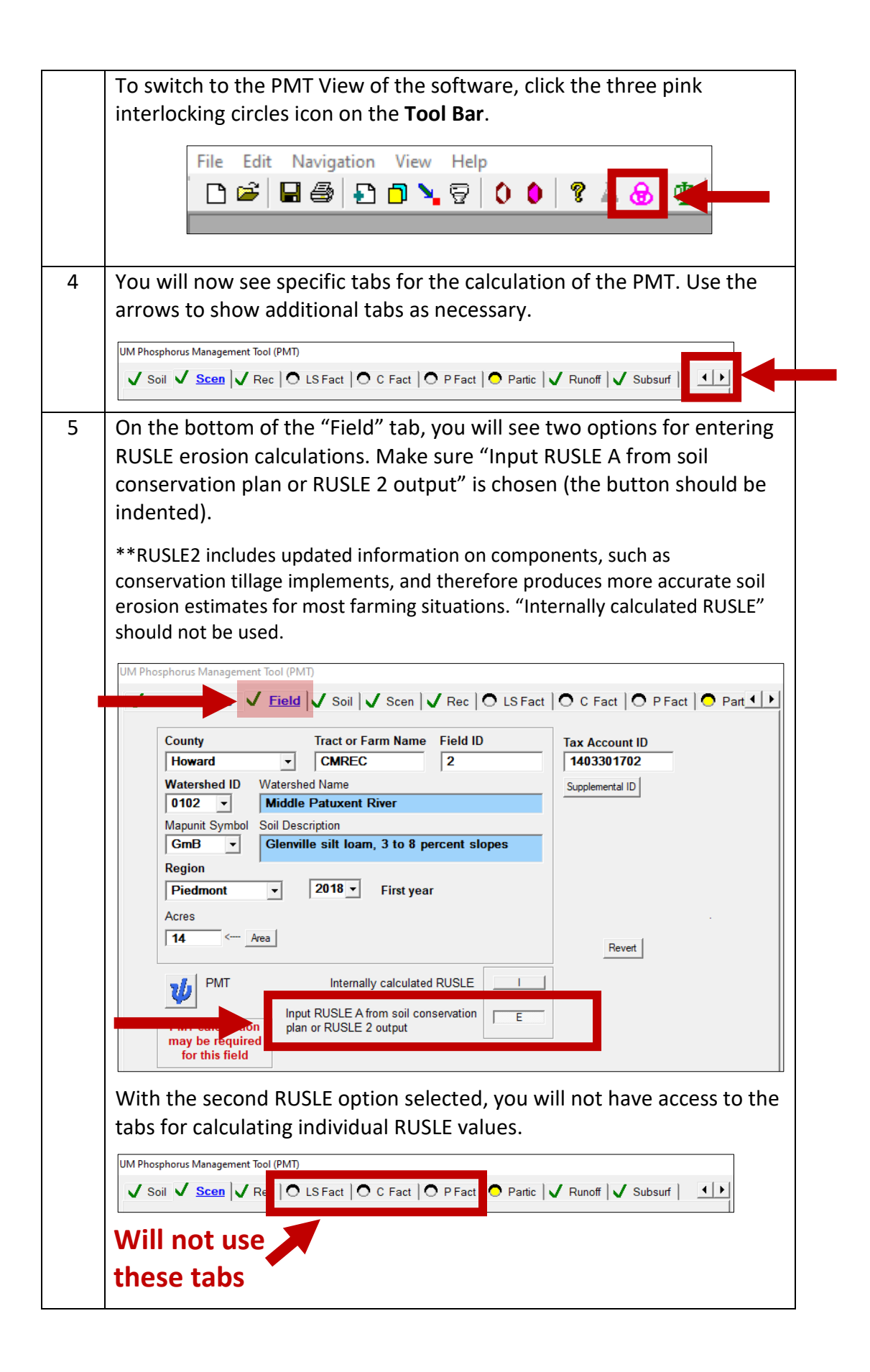

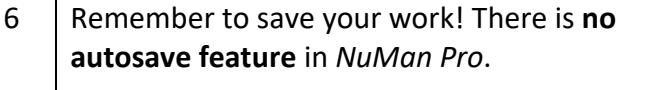

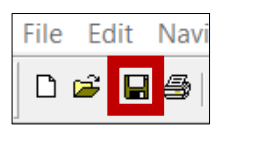

## **The "Particulate" tab**

### **Instructions**

You only have to enter information into the fields with white backgrounds. Fields with yellow backgrounds are populated using information you have entered on previous tabs, and fields with blue backgrounds are calculated within the program based on user inputs.

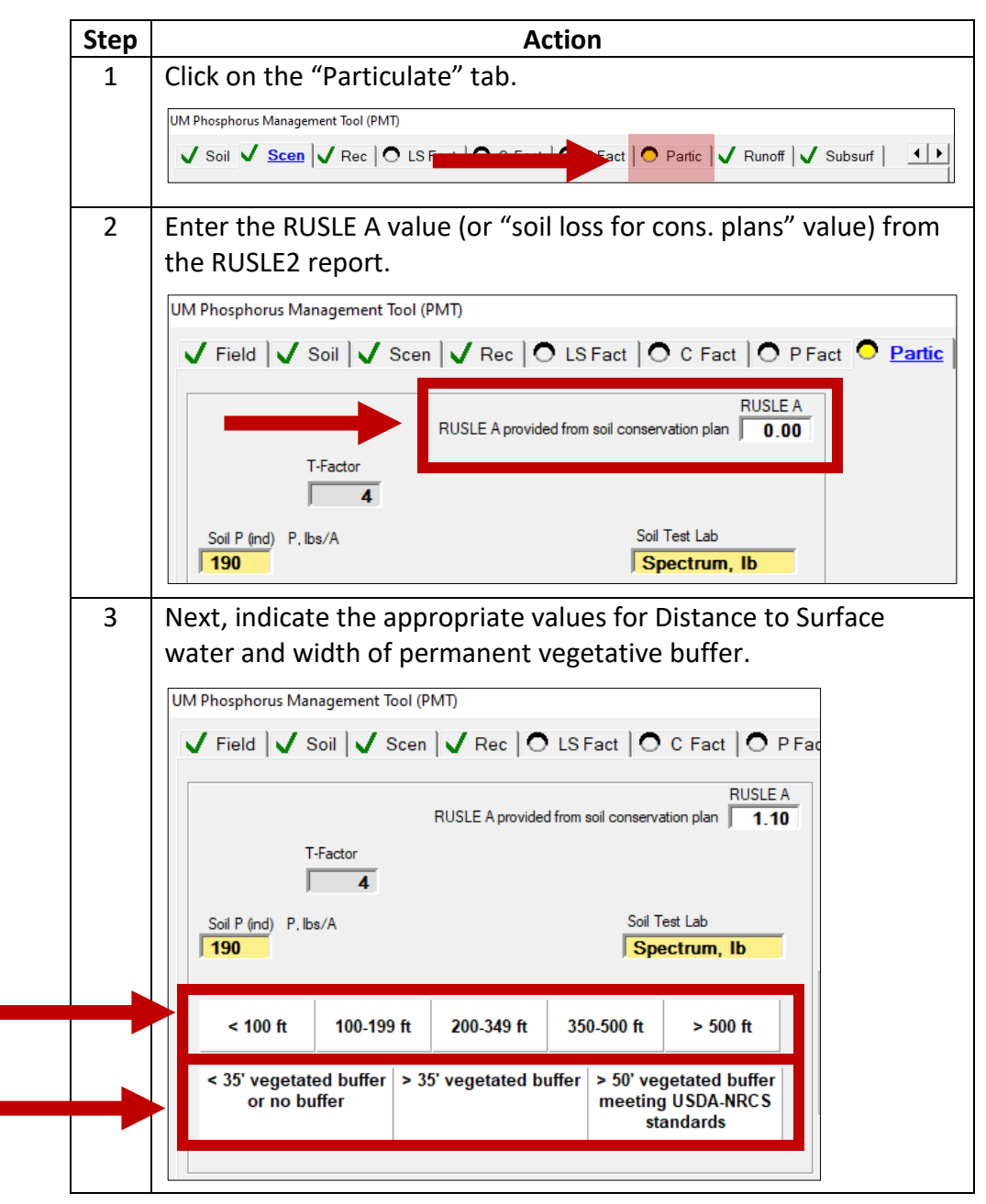

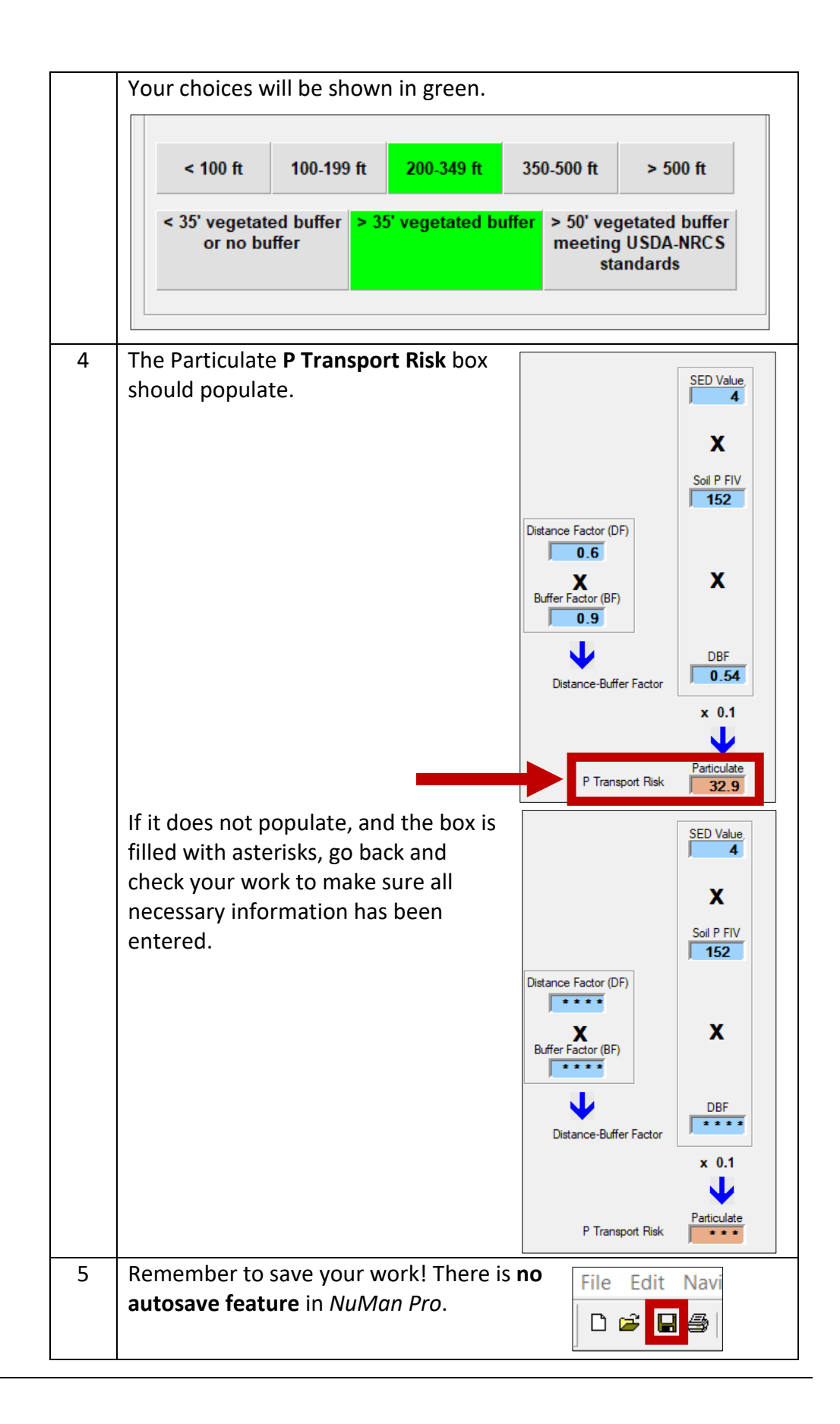

#### **The "Runoff" tab Instructions** You only have to enter information into the fields with white backgrounds.

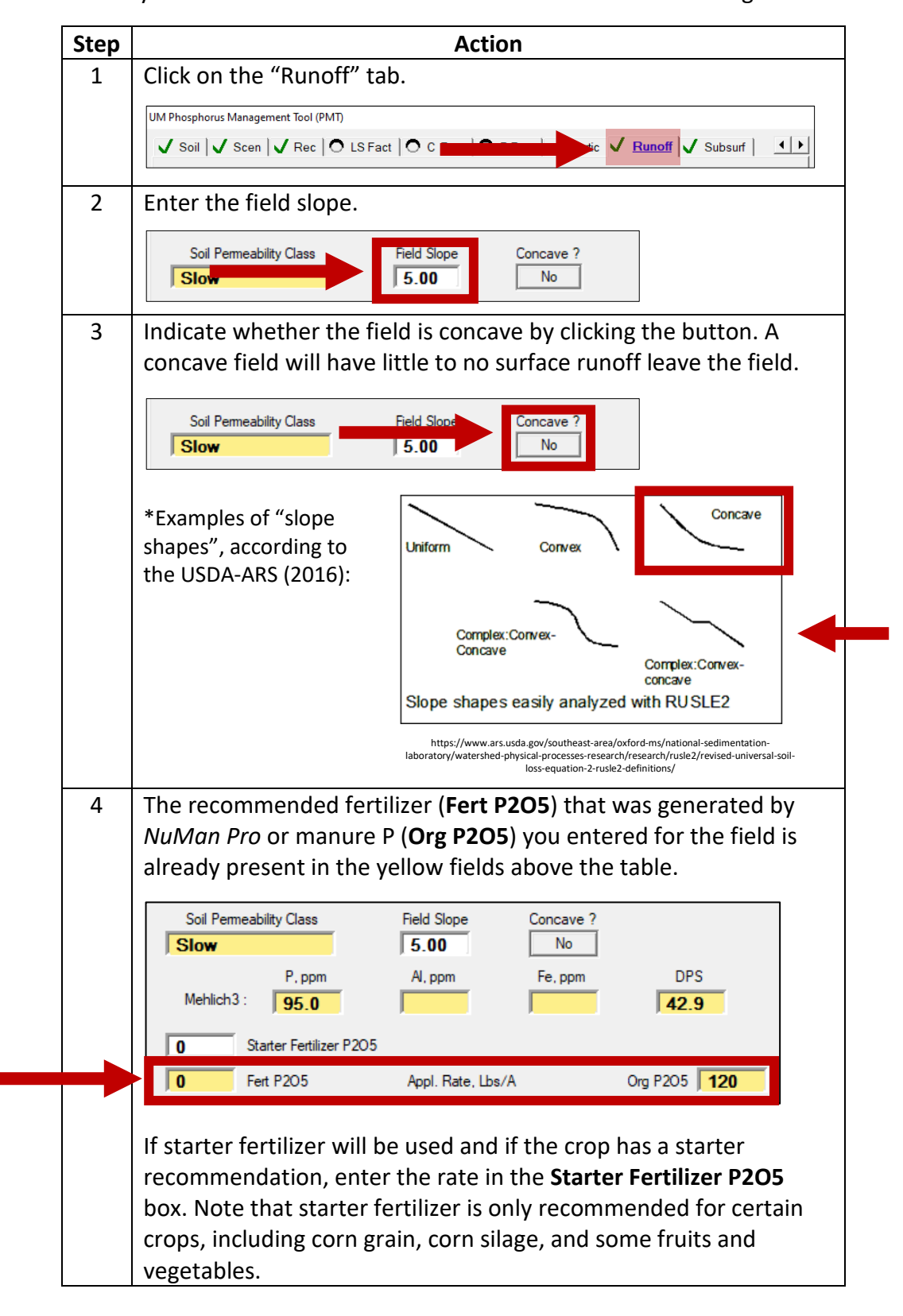

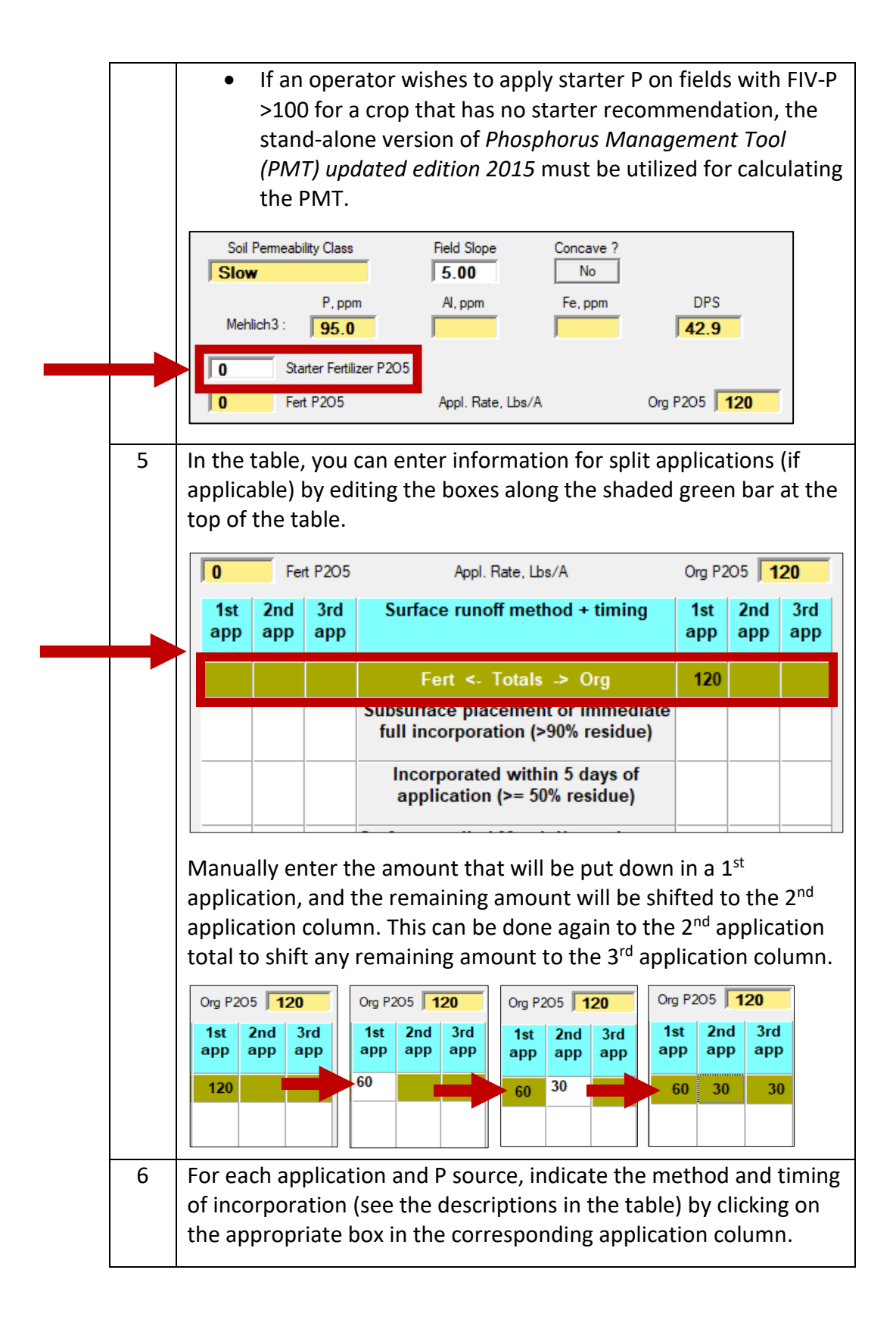

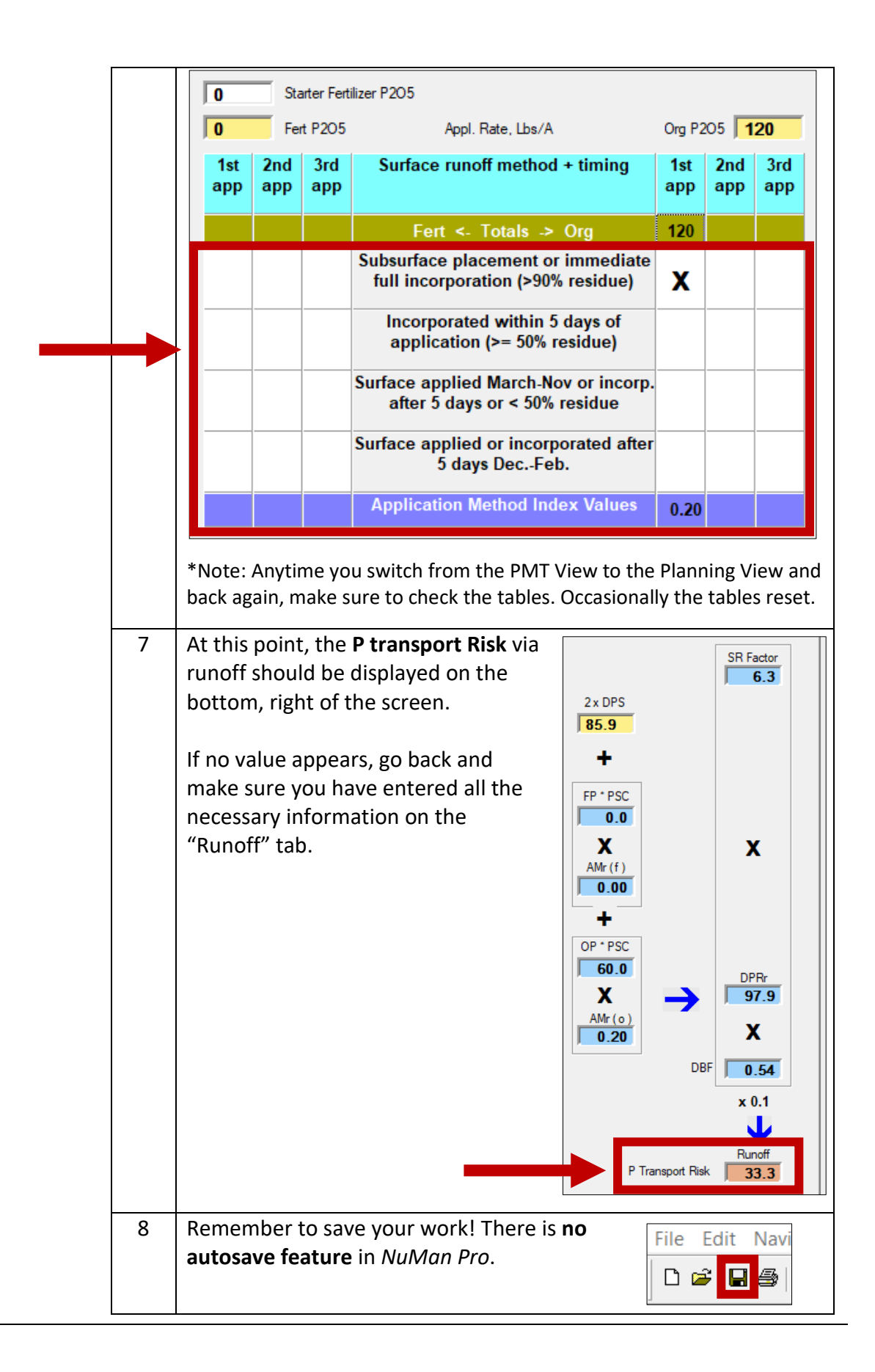

### **Instructions**

<span id="page-8-0"></span>**The "Subsurface" tab** You only have to enter information into the fields with white backgrounds.

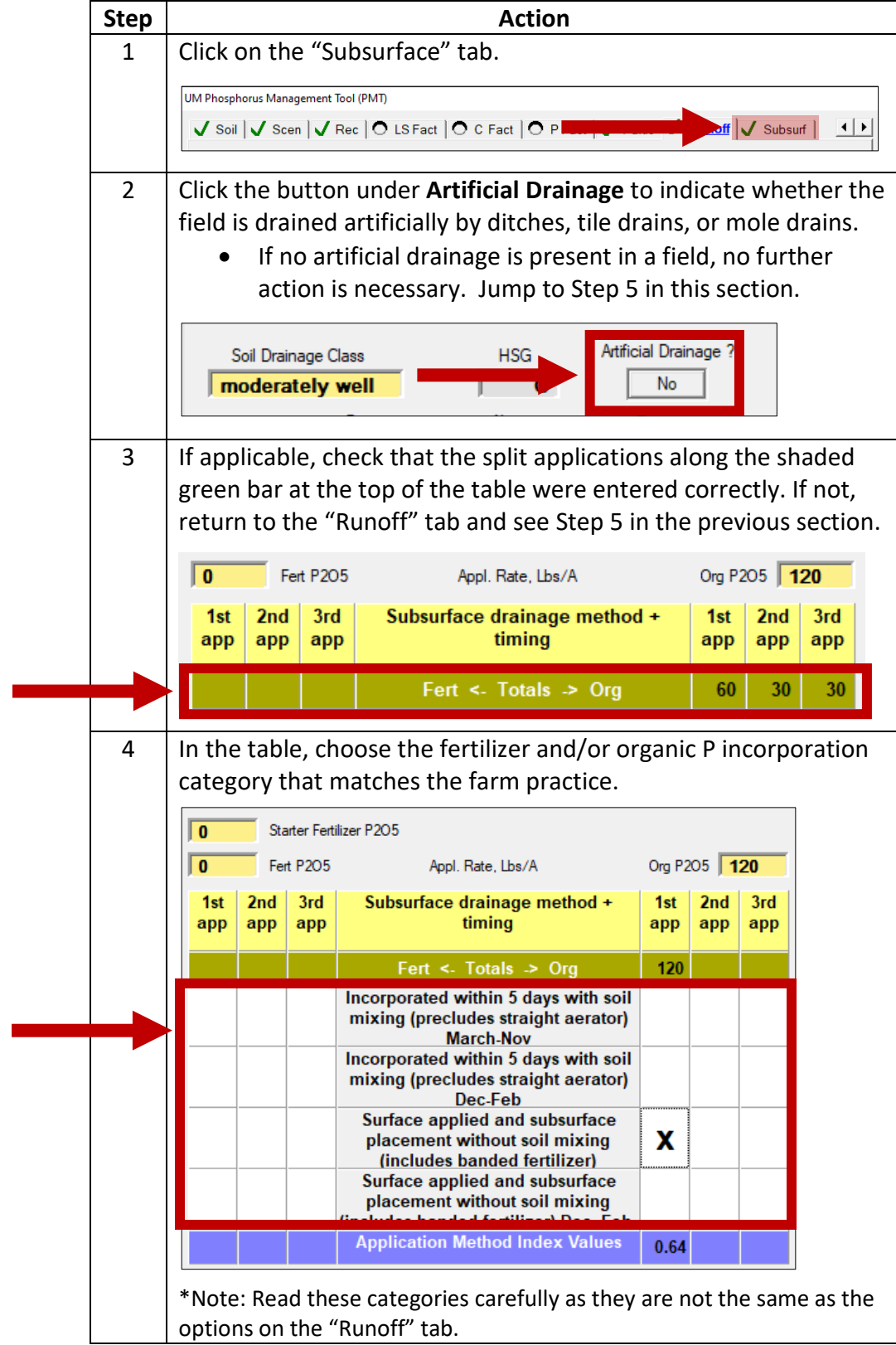

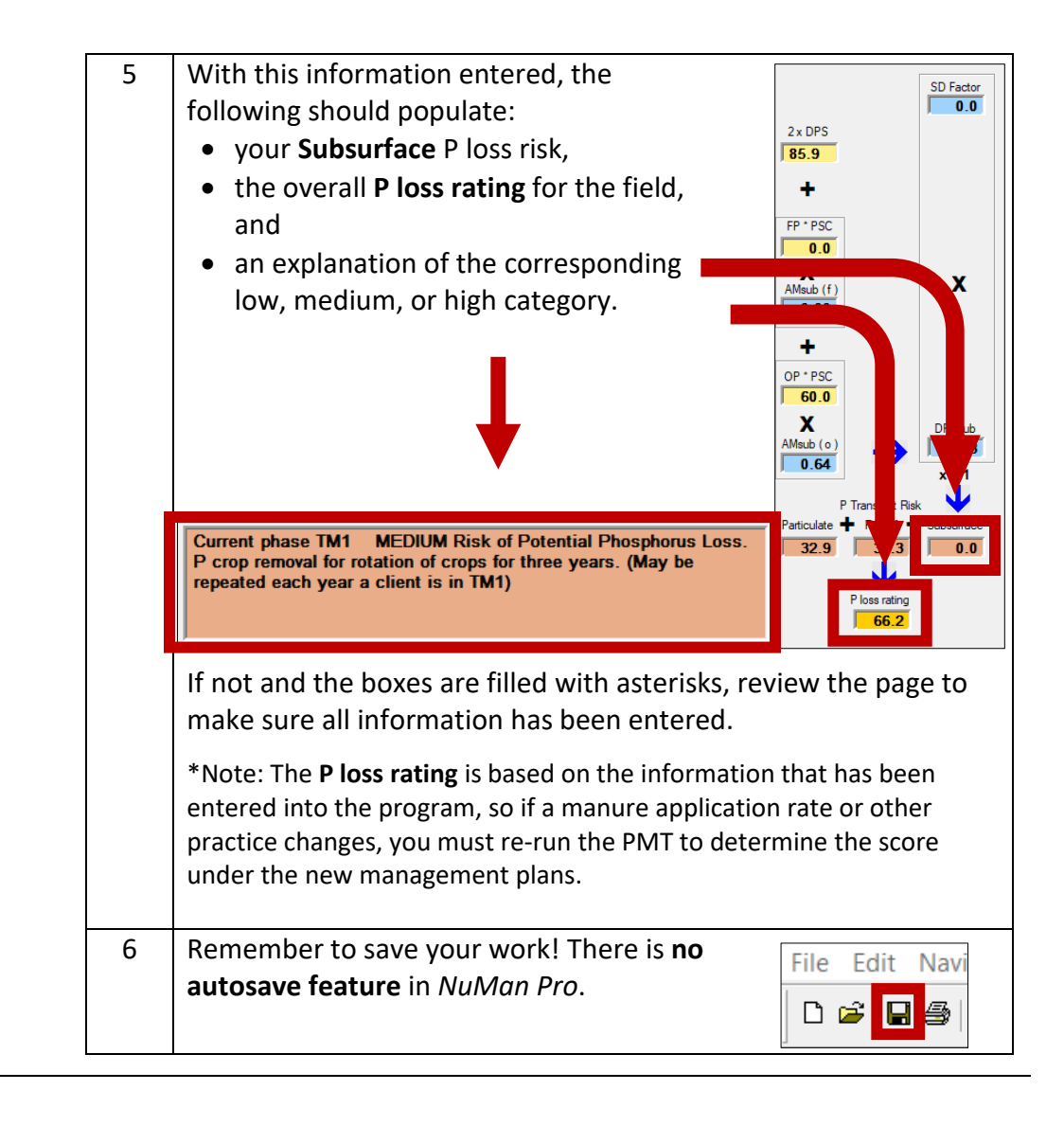

### <span id="page-9-0"></span>**Finishing up the Instructions PMT**

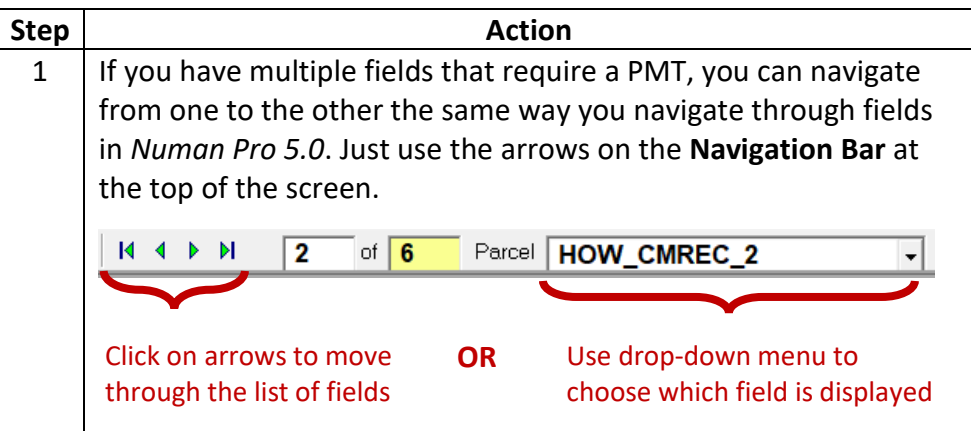

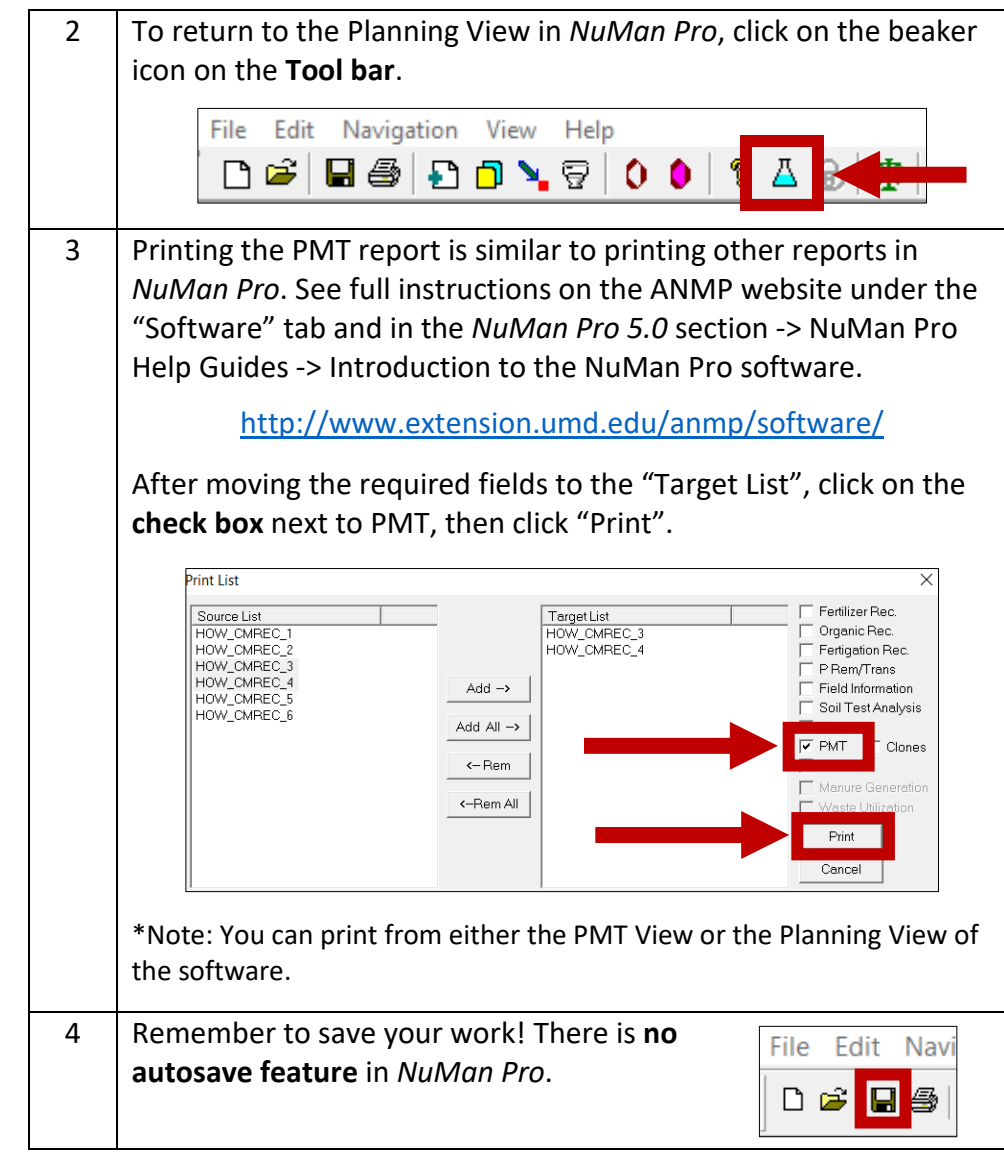

Updated 3/31/2020